# **CRSP survivor-bias-free US mutual fund database**

# January 2012 quarterly Update

These Release Notes accompany the January 2012 quarterly release of the CRSP Survivor-Bias-Free US Mutual Fund Database, and contain data through December 2011.

## database changes

#### **Index fund flag history extended**

History for the index\_fund\_flag field in fund\_hdr is backfilled to 2003 in this release.

#### **DATA CORRECTIONS**

Returns with a value of zero preceeding the valid date range of the fund with which they were associated were corrected for this release. This correction impacted nearly 130 funds.

## File Version Specifics

The database has 49,343 total funds. Of these 28,428 are active and 20,915 are delisted.

The mutual fund database is available in both SAS and ASCII formats. Due to file sizes, the SAS and ASCII formats of the database are shipped on DVD only.

#### Number of rows summary

The following table identifies the number of rows for each table in the database.

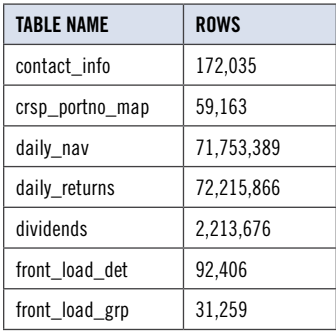

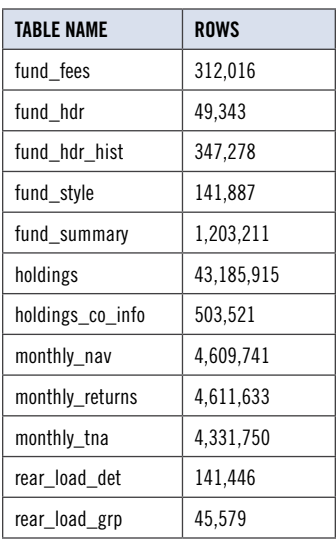

# System requirements

- SAS version 8, SAS version 9.1, or a relational database of your choice.
- Sufficient disk space to load and manipulate the database:

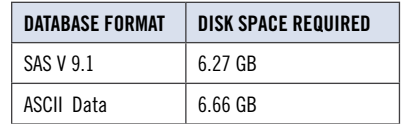

# installation

The data are installed with a new InstallAnywhere wizard. To install the data insert the CD and click on the appropriate setup icon.

#### **General notes:**

- The table with the largest number of rows is the Daily Returns table, containing 70,508,840 rows.
- A blank field means either that data was not applicable to a fund or that data is not available.
- A field with a "?" in it is a flag to indicate further research is required.
- A field has a zero in it when 1) The fund did not exist; 2) No value could be found; or 3) A calculated value could not be calculated because information was missing.

 $\sim$